# From CephFS to Spectrum Scale

Sean Crosby

Research Computing Services

University of Melbourne

1

## Our HPC site

- Spartan is our HPC system, a catchall HPC service for all researchers at the University
- Started in 2015 as a cloud/physical hybrid majority of cores came from spare cycles on the NeCTAR Research Cloud. Physical nodes were purchased by research groups at the Uni for dedicated use.
- Filesystem was Netapp NFS
- Moved to CephFS for 3 reasons
	- Running out of space and maintenance on Netapp
	- Cloud team had experience with Ceph as object store FS can't be too hard?
	- Uni won a LIEF grant for 77 GPGPU nodes

#### Our HPC site

- 90 GPU nodes (360 P100/V100 GPUs) Dell C4130 Single connected 100Gb
- 100 CPU nodes (24/32/72 core) Dell R840 Dual connected LACP 50Gb
- Mellanox SN2700/SN3700 leafs in superspine/spine/leaf configuration running Cumulus 4.1

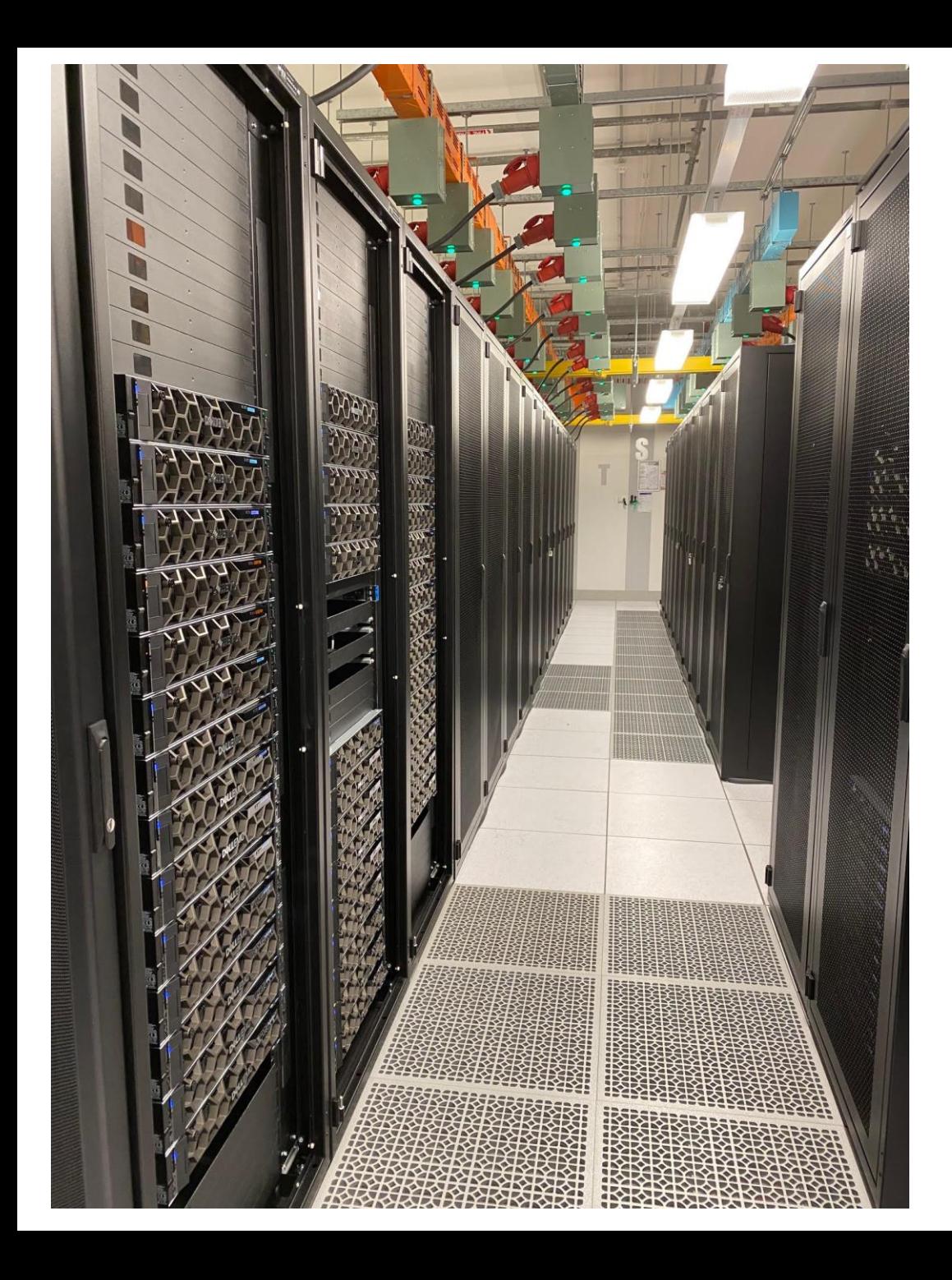

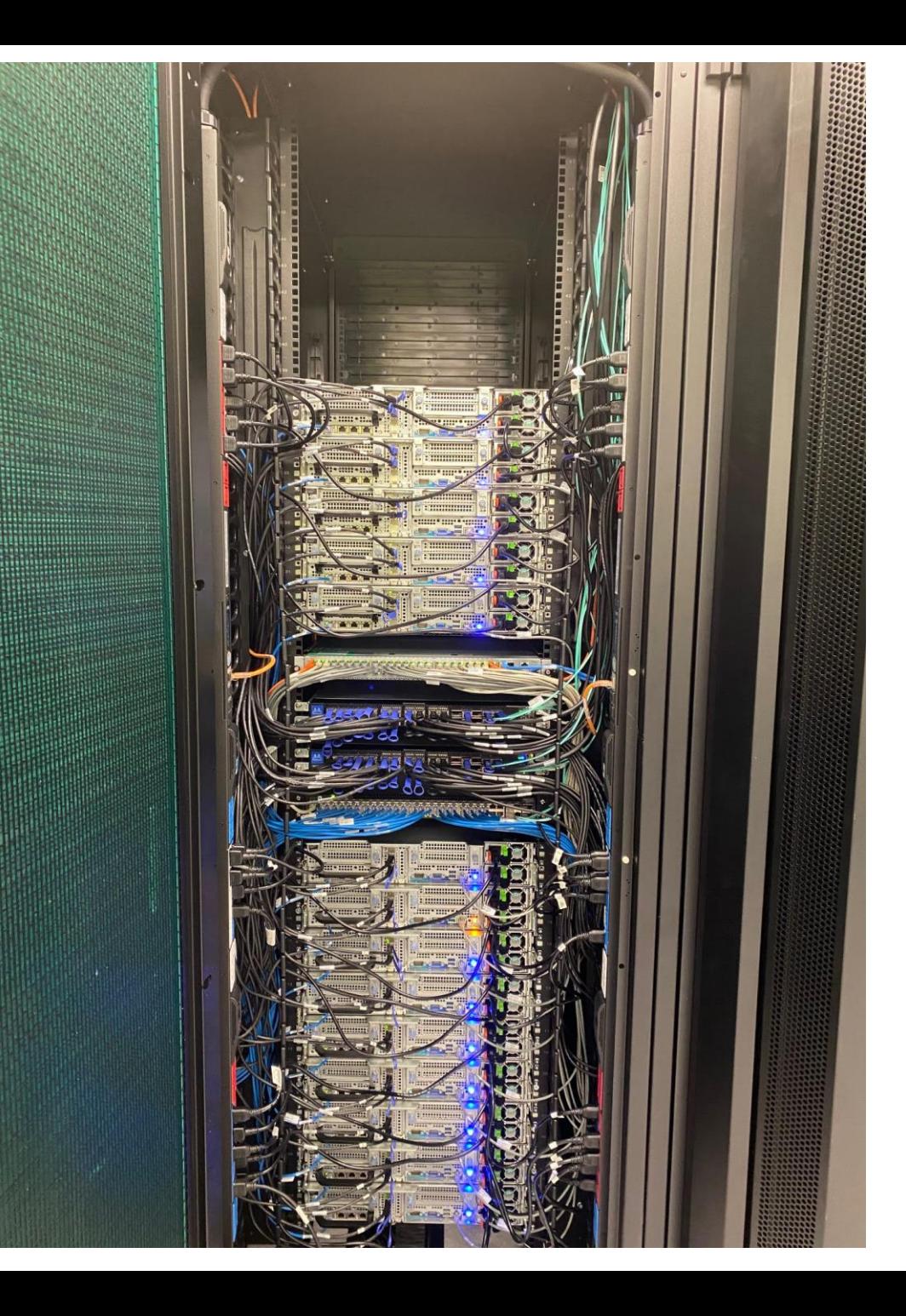

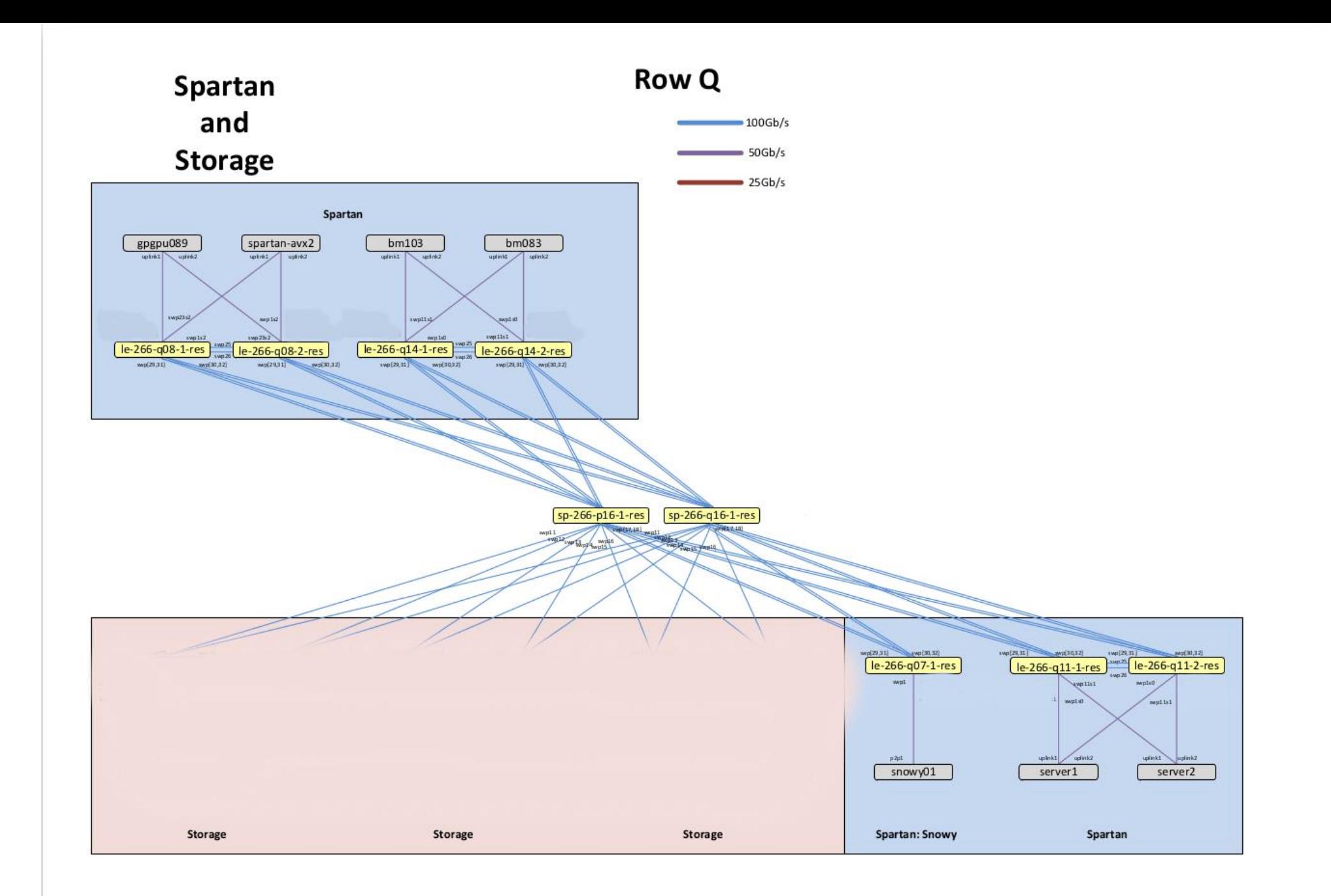

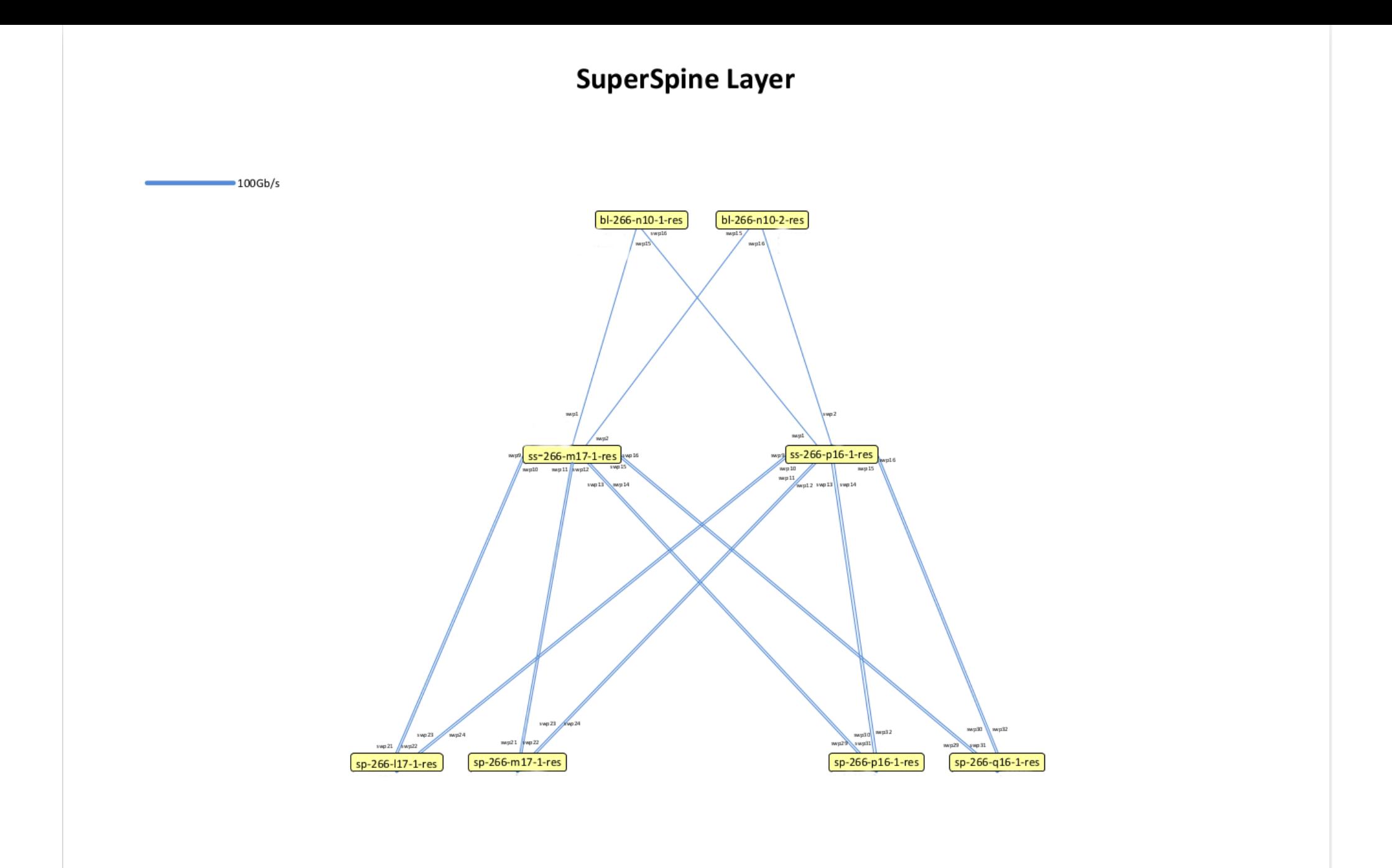

# CephFS

- Filesystem on top of Ceph object storage
- Ceph has monitors and OSDs
	- Monitors keep track of state of cluster and quorum
	- OSDs are the object storage devices
		- Normally 1 OSD per physical drive
		- Data stored in either replication (typically 3), or erasure coding (typically 4+2)
		- When OSD is unavailable, system will replicate data on that OSD to free OSDs to recover system
	- Very stable
- CephFS adds metadata servers to provide the filesystem
	- Store metadata in either same pool as data or dedicated
	- Grants/revokes capabilities (caps) on metadata and data of inodes, and locks on inodes
	- Single threaded
	- Was "not supported"/experimental until a few years ago

#### CephFS

- Scaling CephFS
	- Single threaded means many inode/metadata updates can be slow
	- Multiple metadata servers
		- Active/backup won't help with speed, but is helpful for availability
		- Multi active split directory tree between active members

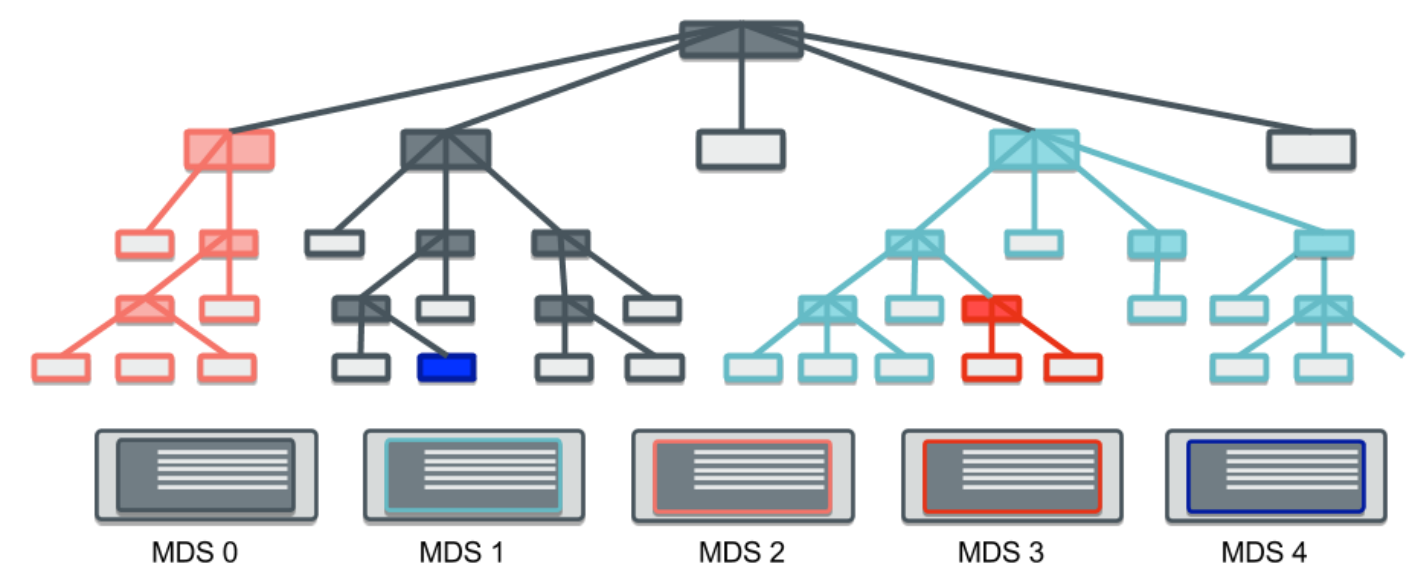

- July 2018
	- Monitors couldn't contact a few OSD hosts, so replication recovery began
	- More OSDs started to not be contactable, in a rolling fashion. Monitors were so loaded with recovery calculations they crashed.
	- Monitors brought back up, but filesystem still not accessible
	- Online guide to filesystem recovery run which brought cluster back online
	- 2 days later same network problem occurred, and same steps run. Cluster back online.
	- 2 days later MDS crashed with inode uniqueness error. Files were trying to be written with same inode number as existing files. Thought nothing of it  $$ started MDS. Cluster back online.

- July 2018
	- MDS crashed again with inode uniqueness problem
	- Rechecked online guide. One of the commands suggested to run (inode session table zap) should only ever be run in certain circumstances.
	- Did a full filesystem scan (3 days) and then filesystem back up and stable
- Memory pressure
	- Our MDS servers had 512GB RAM. MDS memory usage due to capabilities given to nodes. MDS when getting low in RAM should request caps to be released, freeing RAM. Memory usage normally around 460GB, with spikes every few weeks causing MDS to crash, and either starting again and picking up where it was before, or standby MDS taking over. Normally periods of 10mins where IO was stuck and MDS was recovering.

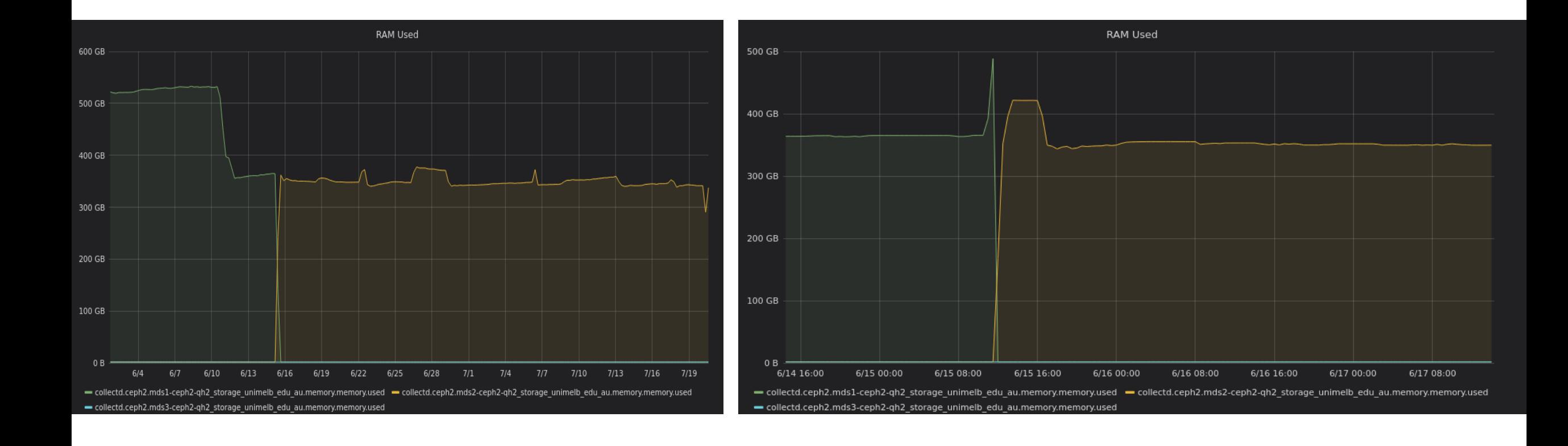

- GPGPU workload causing MDS slowness
	- From `ceph health detail`, IO ops on Spartan would be around 4-5k ops/sec.
	- A few datasets (clothing1M in particular) when run on multiple nodes, would cause IO ops/sec to spike at 90-100k ops/s, causing metadata slowness, and users would see simple interactive ops (ls, chown etc) hang
- Lack of monitoring
	- Simple ability to check which nodes were causing highest Ceph load (either ops/s, or bandwidth), and breakdown between multiple pools (we had 2 – one 10K SAS, and another Sandisk flash) was lacking with CephFS
	- Would have made tracking which jobs were causing the most CephFS issues so much easier
- Different mount method produces different functionality
	- CephFS offers two ways of mounting the filesystem kernel or FUSE client
	- FUSE client supports latest functionality, supports quotas,mmap(), but is much slower, and suffers from memory pressures as well
	- Kernel client fastest, no quota support (in version we were using), needed newer kernel than stock EL7 kernel for most functionality (until Redhat bought Ceph and then they backported to stock EL7 kernel), no mmap() support
	- So either run in fastest mode and have no quotas, or slowest mode and have quotas. So we ran FUSE on login nodes, and kernel on worker nodes
	- Users running work on login node would cause the OOM killer to kill ceph-fuse, stopping filesystem on that node

## Time for a new FS

- Reliability, reliability, reliability
- RoCE used by jobs why not have storage use it as well?
- Quota enforcement everywhere
- Currently at 5k CPU cores will probably reach 10k CPU cores in next few years - need to guarantee minimum of 4MB/s throughput for all CPU cores.
- Snapshot support
- Single monitoring pane IO throughput, quotas, node IO, system health
- 2PB spinning and 500TB flash, with ability to add more if required
- Reliability

### Time for a new FS

- Responses included Lustre, BeeGFS, WekaIO, Spectrum Scale
- Based on price, requirements and references, Spectrum Scale from Advent One/IBM was chosen
- GH14s, EMS node, 3 protocol nodes and 3 ESS 3000
- Single point of contact for hardware and software support, as well as no capacity license was a huge factor for us
- Proceeded to POC

#### Spectrum Scale POC

- GH14s installed in our datacentre and configured by IBM
- Both IO nodes connected with 6x100Gb QSFP28
- Originally running 5.0.4-1
- Aim was compatibility with environment, RoCE, performance and functional tests
- Functional GUI, mmap(), quotas, most common apps on CephFS
- Performance IO500 10 node 160thread

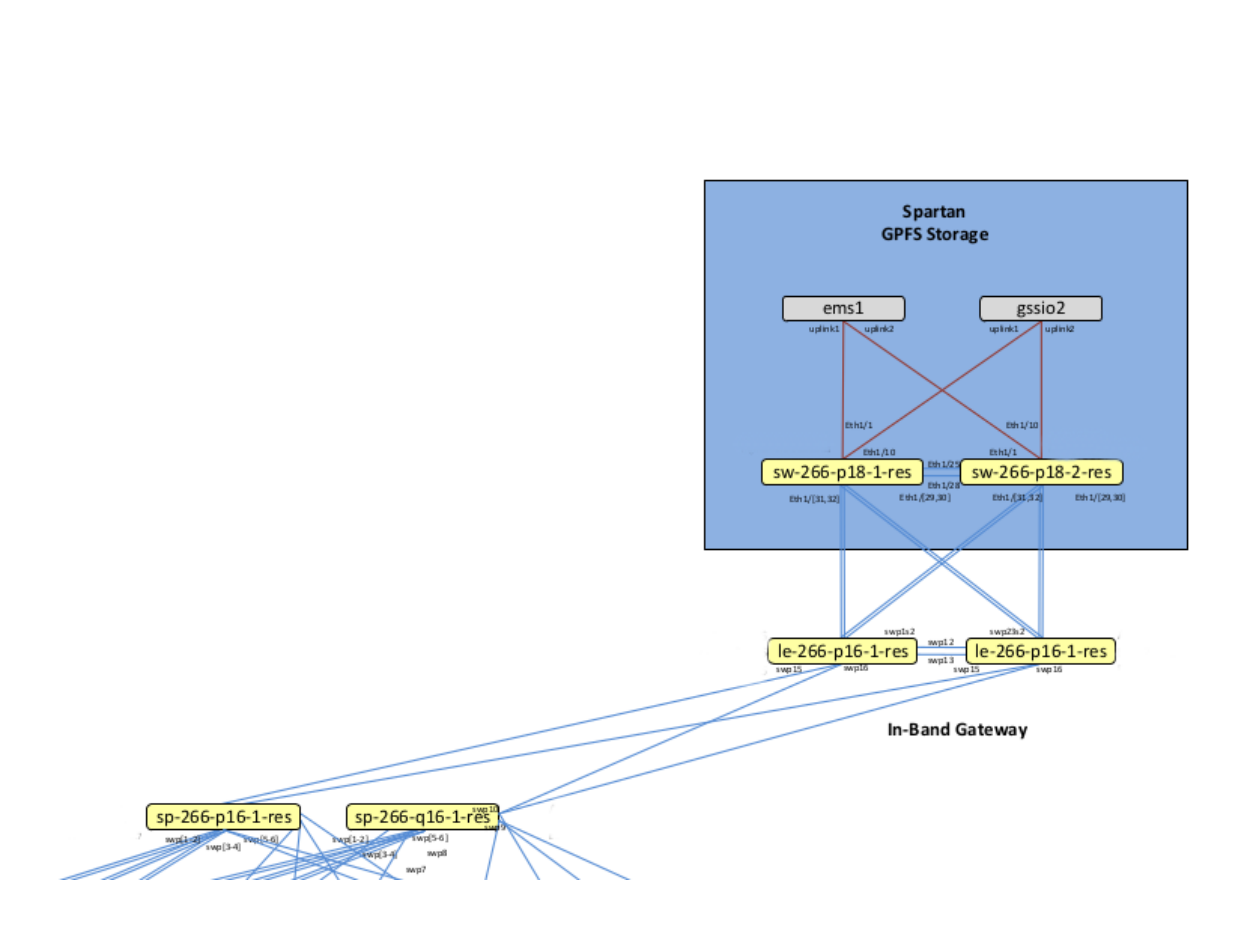

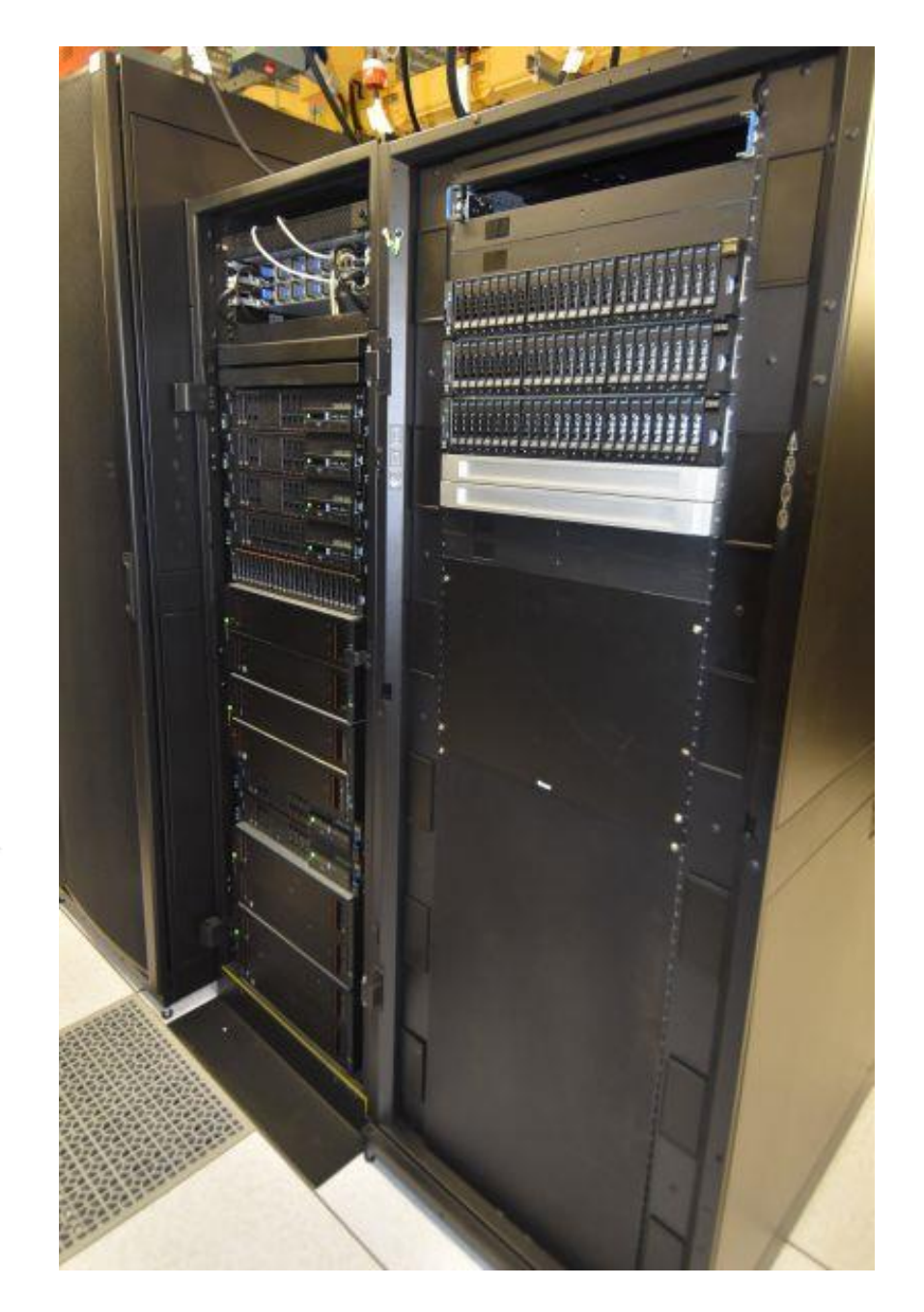

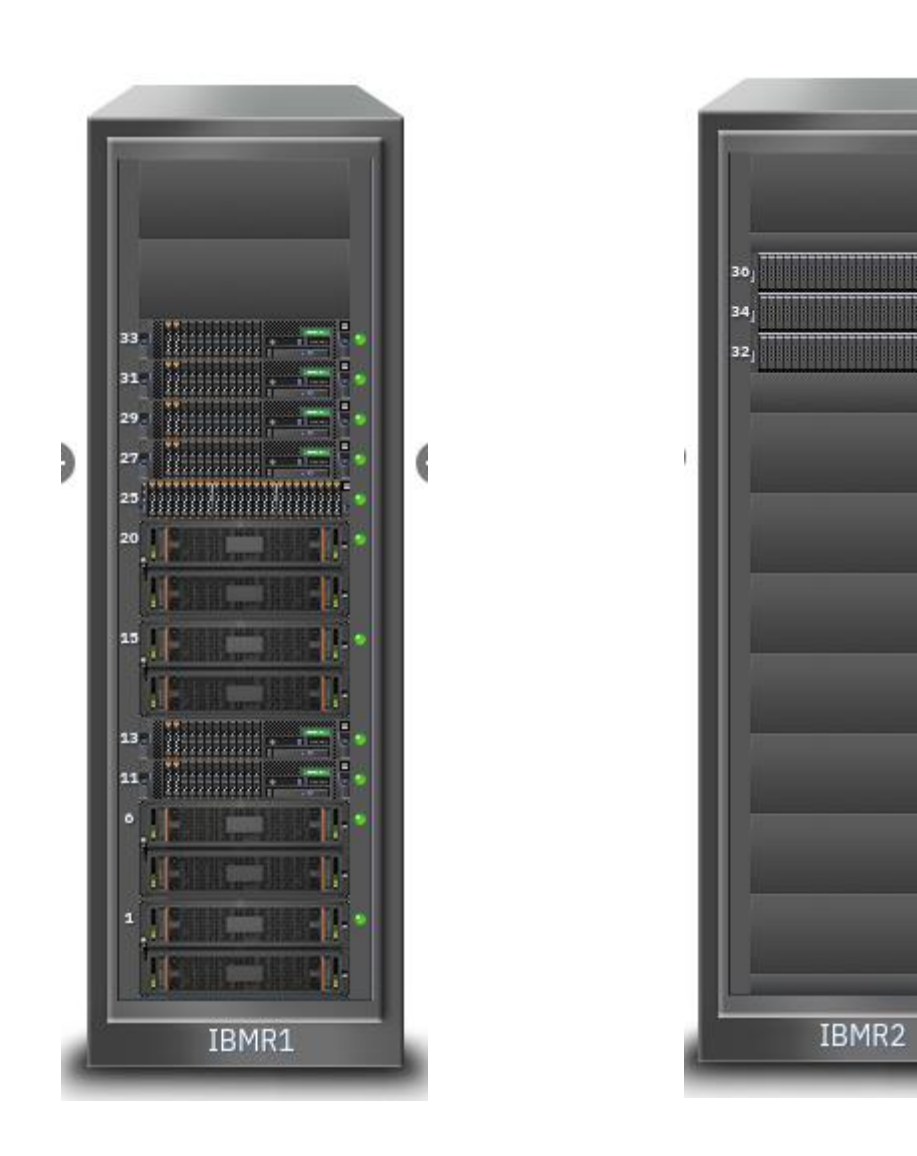

#### RoCE

- RDMA over converged ethernet
- Uses explicit congestion notification (ECN) and priority flow control (PFC) to allow Infiniband verbs to be carried over ethernet in a lossless fashion
- Have been using it for 2 years so far
- OpenMPI openib BTL, rdmacm, UCX PML

 $traffic. cos 2. priority source. dscp =  $[48]$$  $traffic. cos_3. priority source. dscp = [26]$ 

 $\texttt{traffic.priority\_group\_list} = [\texttt{control, service, bulk}]$ <br>priority\_group.control.cos\_list = [2]  $priority_qroup.setvideo_{cos}list = [3]$  $priority_group.bulk.coslist = [0,1,4,5,6,7]$  $priority_group.control.weight = 0$  $priority_group.setvideo.weight = 16$  $priority_qroup.bulk.webqht = 16$ 

 $ecn$  red.port group list = [ROCE\_ECN]

```
ecn red.ROCE ECN.port set = ...
ecn red. ROCE ECN. cos list = [3]
ecn red. ROCE ECN. ecn enable = true
ecn red. ROCE ECN. red enable = true
```

```
pfc.port group list = [ROCE_PFC]
```

```
pfc.ROCE_PFC.port set = ...pfc.ROCE_PFC.cos_list = [3]pfc.ROCE_PFC port buffer_bytes = 70000
```
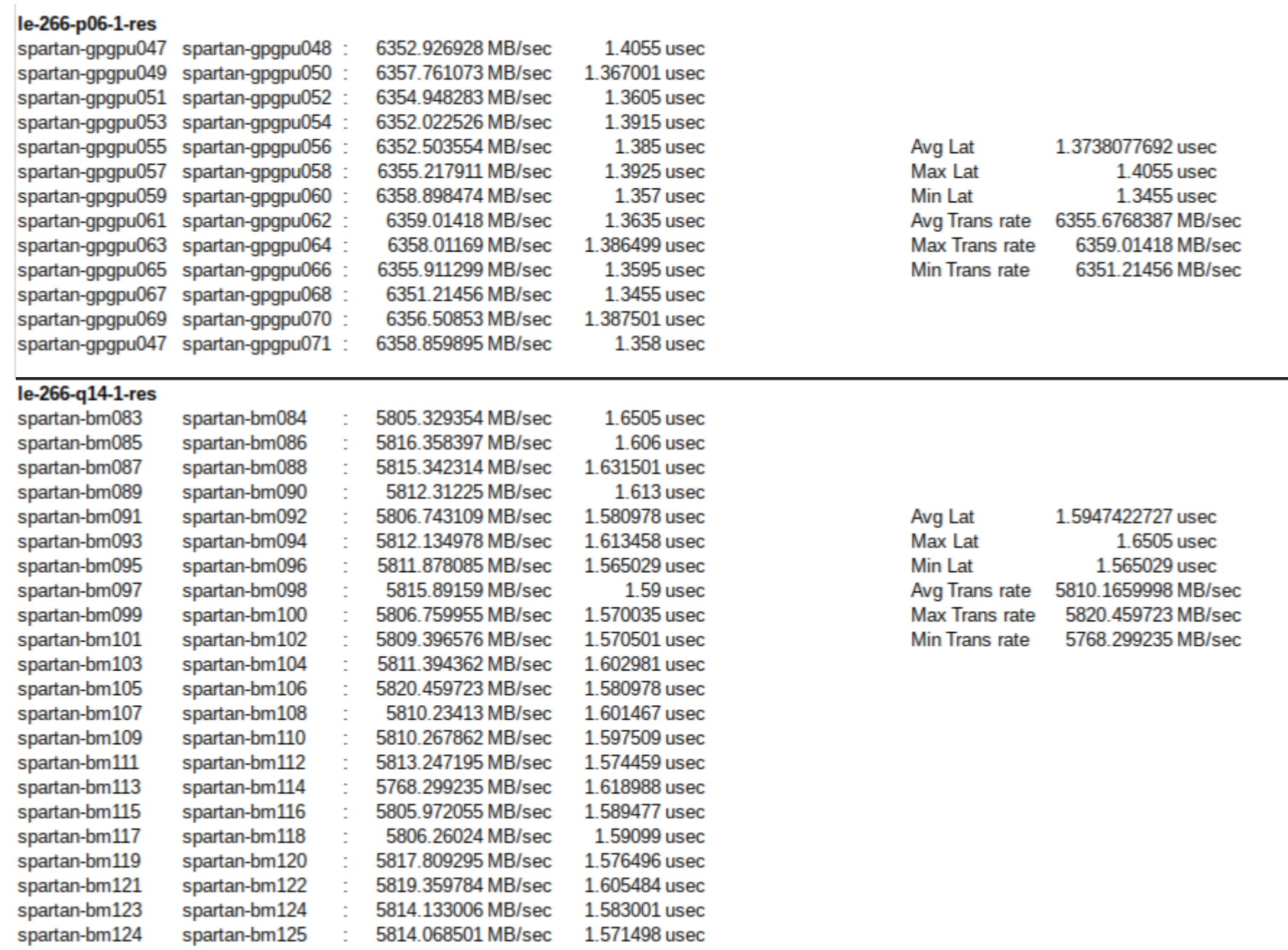

spartan-gpgpu023 spartan-gpgpu024 : 6235.214381 MB/sec

#### RoCE – IO500 and GPFS

• To start with, GPFS was not working with RoCE due to vlan for GPFS not being native (Dale's talk)

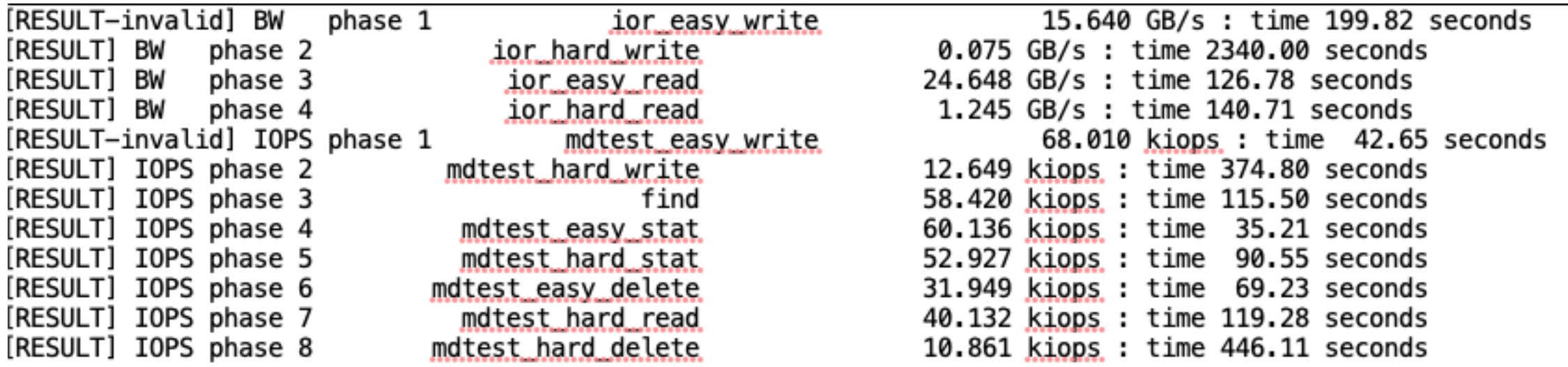

#### RoCE – IO500 and GPFS

• Enabling RoCE

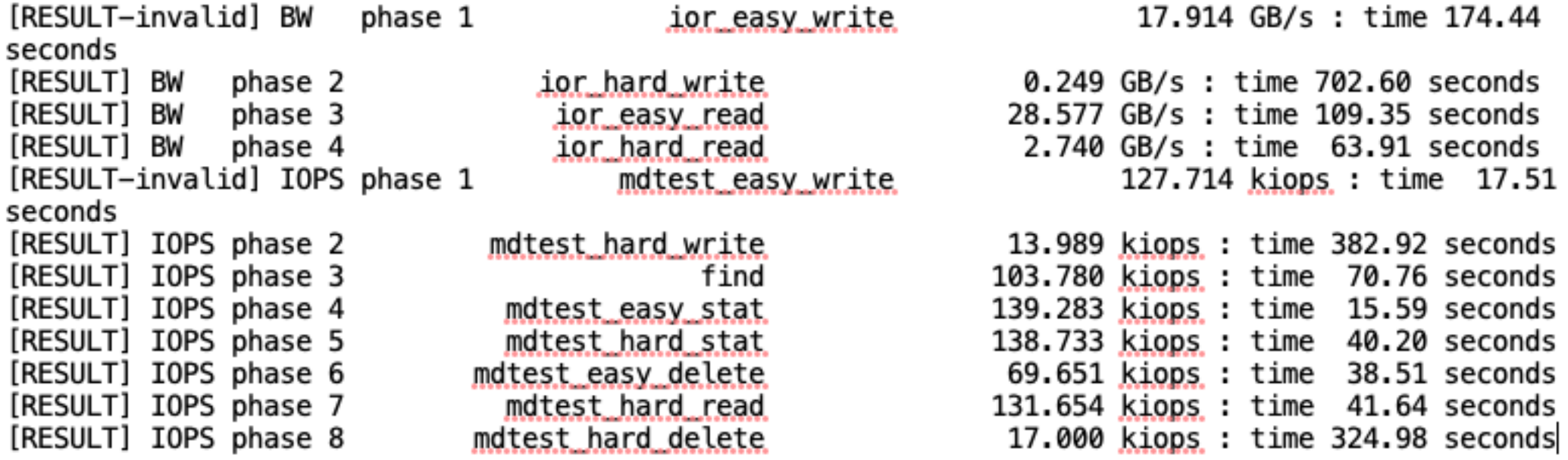

- All results are faster, but especially mdtest
- Latency is much lower when RoCE enabled (approx. 1.6us)

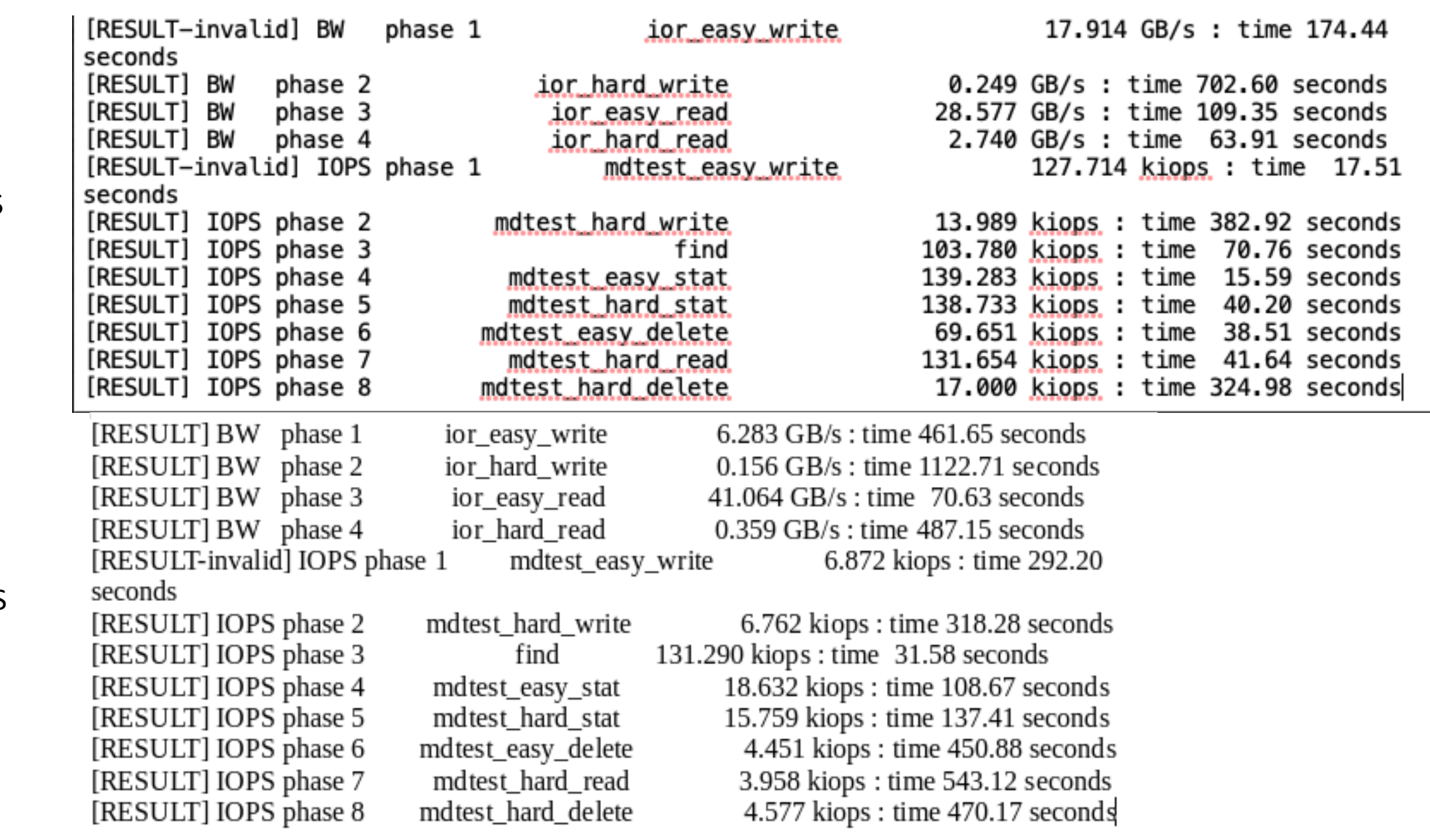

CephFS

### Road to production

- Data migration
	- CephFS had 1.2PB data, and 1250 top level directories
	- 3 simultaneous rsync running on 8 nodes, starting from Monday every week for 6 weeks
	- Average of 1.5 days to get into sync
	- Any more rsyncs caused CephFS MDS to OOM kind of validates our need to move to new FS
	- No major issues seen
- Flash tier
	- 150TB flash tier put as default pool in front of SAS pool
- Go live
	- 3 day maintenance window OS, OFED and Cumulus update
	- Unmount CephFS everywhere, add Spectrum Scale
	- Finish data migration
	- Finished on time, and a full 1 day of additional testing

#### Road to production

#### • Go live

• Within 15 mins of opening login nodes to users they started crashing and rebooting

• /var/crash showed segfault in setacl GPFS routine

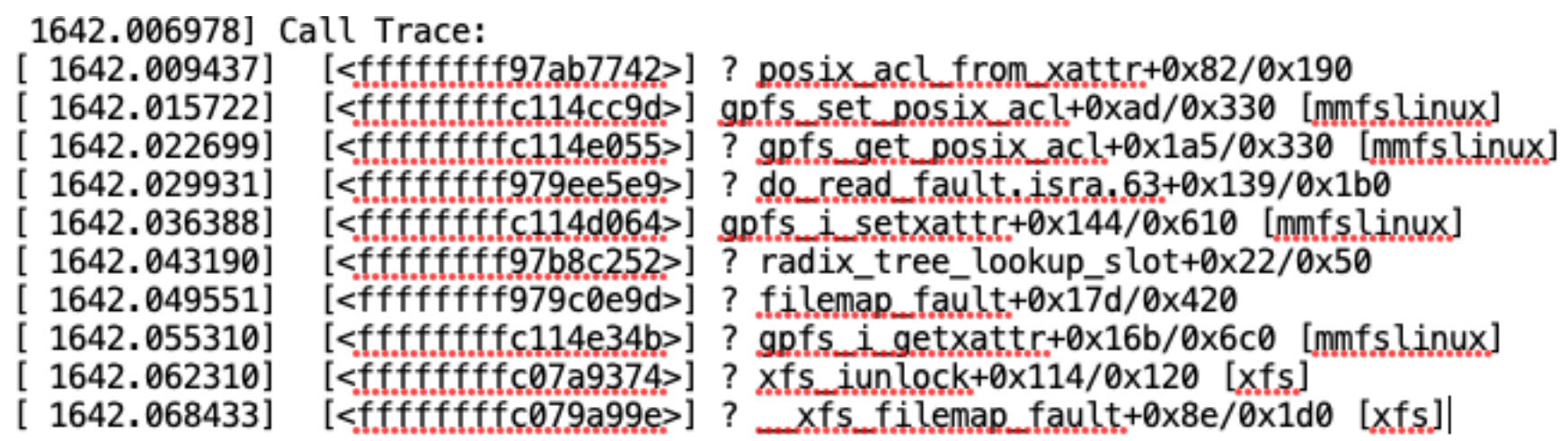

- Never occurred in 2 months of testing with the same kernel/OFED/gpfs packages of course users trigger it  $\odot$
- Were running 5.0.4-3, fixed in 5.0.4-4

# 3 weeks in

- Users asked for feedback
	- We know I/O should be MUCH better on login node only 1 commented
	- Can give out more quota, which is what users like
- Love the GUI
	- My 3x daily monitoring page
	- Acts like Nagios too get emails sometimes from GPFS before Nagios picks it up
- Spectrum Discover
	- We have SD doing scans, and will become useful, especially to identify users with the same dataset that can be put into shared area
- Policy engine
	- Used to find core.XXXX files and delete

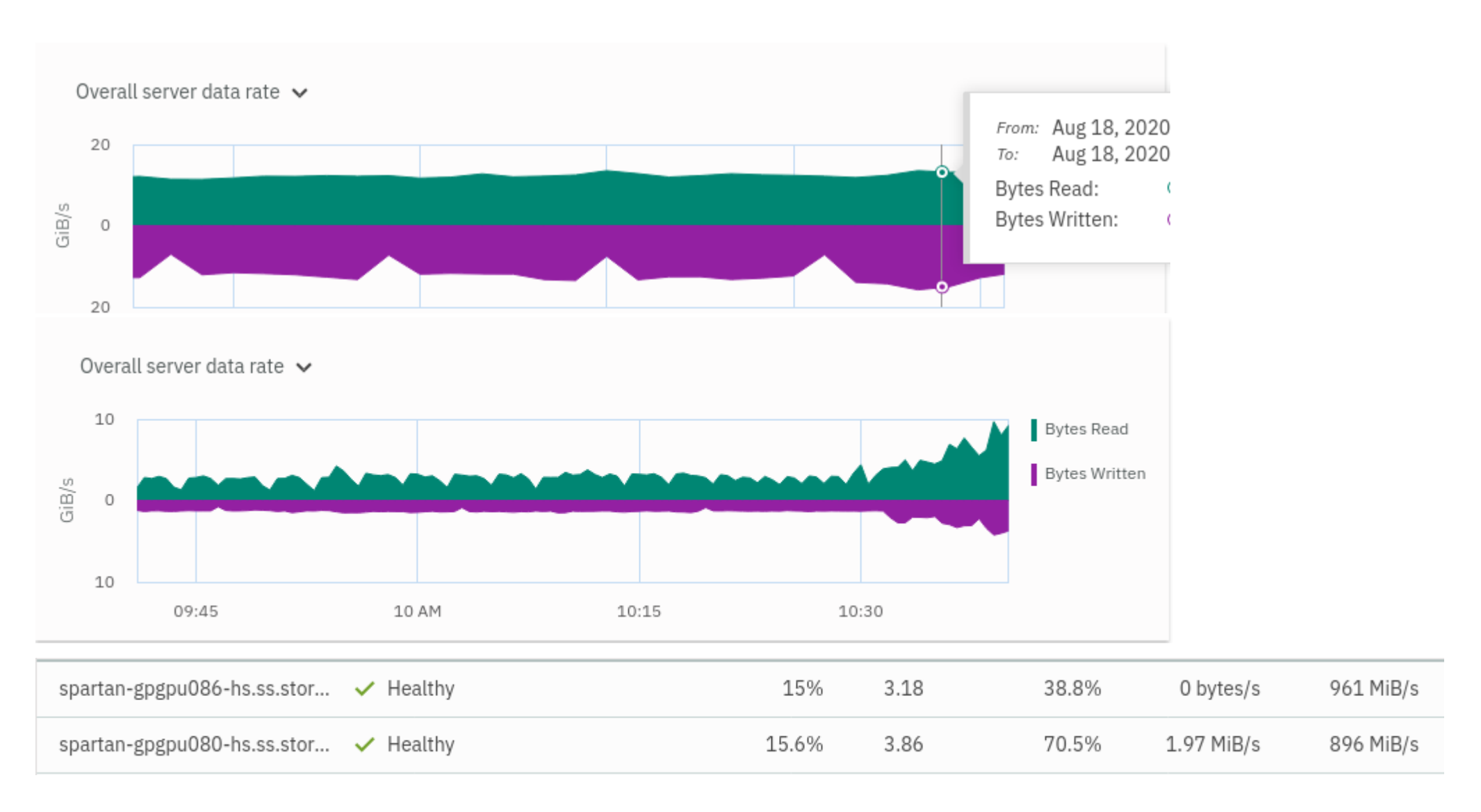

#### scrosby@unimelb.edu.au